## **Vrij rijden 2018-05-20** ALLE RONDETIJDEN OP<WWW.GETRACERESULTS.COM>

# **Group 2 20 May 2018** Laptimes - Session 2

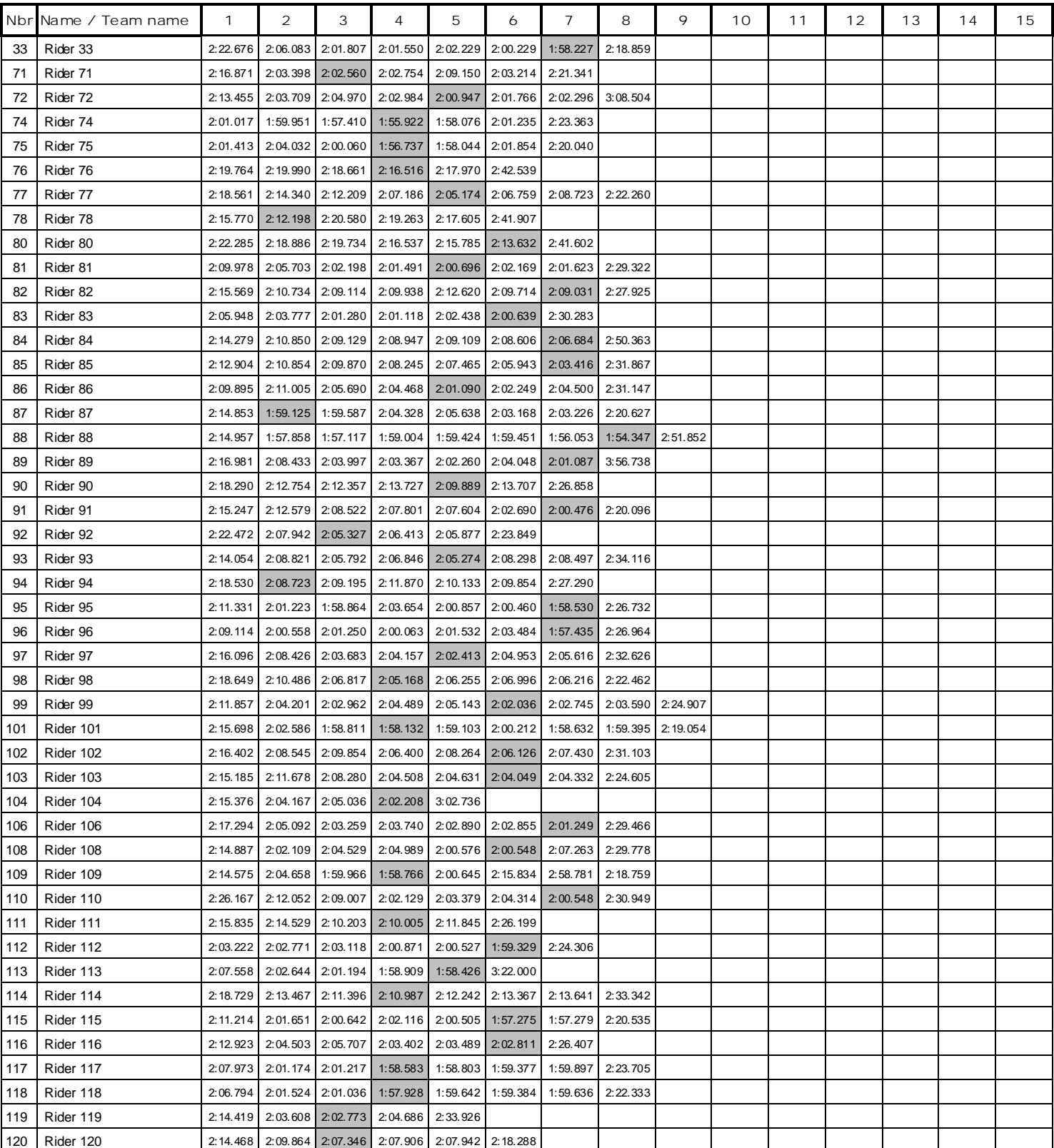

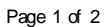

### **Vrij rijden 2018-05-20** ALLE RONDETIJDEN OP<WWW.GETRACERESULTS.COM>

# **Group 2 20 May 2018** Laptimes - Session 2

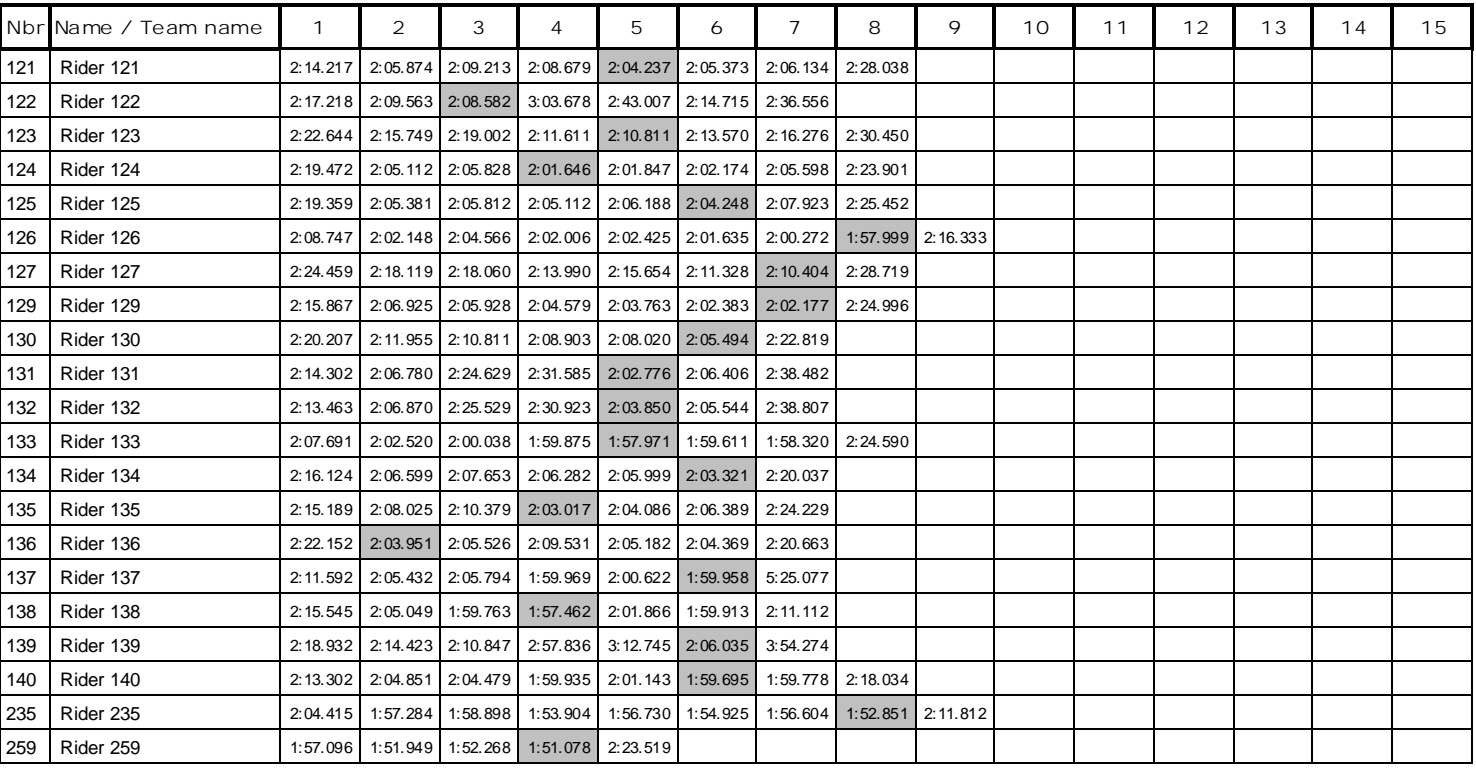

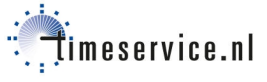